# Network Services, VU 2.0

Email (SMTP, POP3, IMAP) News

Dipl.-Ing. Johann Oberleiter Institute for Informationsystems, Distributed Systems Group

# Agenda

- · Mail general info
- SMTP (Simple Mail Transfer Protocol)
- POP3 (Post Office Protocol)
- IMAP4 (Internet Message Access Protocol)
- · Mail vulnerabilities
- Usenet News / Network News Transfer Protocol

# **EMail Topics**

- EMail Agents

  - Mail User Agent (MUA)
     Client software used to compose, send, and retrieve email messages. Sends mail via MTAs.
  - Retrieves messages from mail store directly or POP3/IMAP
     Mail Transfer Agent (MTA)
  - - Server that receives and delivers mail.
       Locally delivered mails handed off to MDA

  - Mail Delivery Agent (MDA)
    - Final delivery of messages for local recipients
       Filtering or categorizing
       Forwarding
  - Postmaster

  - Mail Administrator

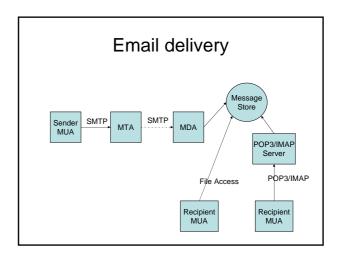

#### **SMTP**

- Simple Mail Transfer Protocol
- Started in 1982
- Mail consists
  - Envelope (RFC 2821 originally 821)
    - Everything to accomplish transmission
  - Content (RFC 2822 originally 822)

# Main goals

- Transfer mail
- · Reliably and Efficiently
- Requires a reliable ordered data stream channel (eg. TCP)
- Transfer between processes
  - Same network
  - Another network

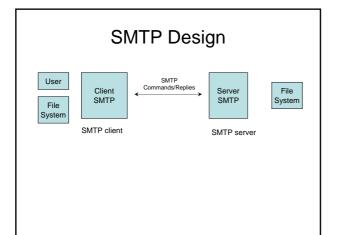

#### **SMTP Client**

- Main responsibilities
  - Transfer mail message to one or more SMTP servers
  - Report mail transfer failures

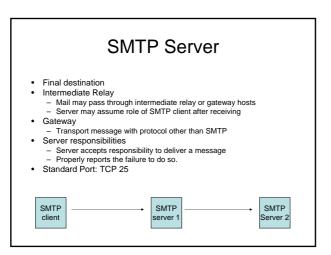

#### Mail transmission

- 1. Establish Transmission channel
- 2. Initial Handshaking
- 3. Mail transaction
- ... Mail transaction
- 4. Shut down

# Types of SMTP Systems

- Originator
  - Introduces Mail into a transport service environment such as the Internet

     Eg . Mail Client
- Delivery
   Receives Mail from transport service
  - Passes it to a mail user agent or stores it in message store (which is accessed by MUA)
  - Relav
    - Receives mail from SMTP client and transmits it ,without modification to another SMTP server
  - Gateway
    - Receives mail from a client in one transport environment and transmits it to a server system in another transport environment
    - Firewalls that rewrite addresses can be considered Gateway (even if SMTP is used on both sides)

# Mail Address Mail Address Character string identifies user to whom mail will be sent Location into which mail will be deposited joe@infosys.tuwien.ac.at local-part Domain Mailbox Refers to the mail depository Address examples muster.mann@infosys.tuwien.ac.at Alias Names that refer to the same mailbox m.mann@infosys.tuwien.ac.at muster.mann@infosys.tuwien.ac.at

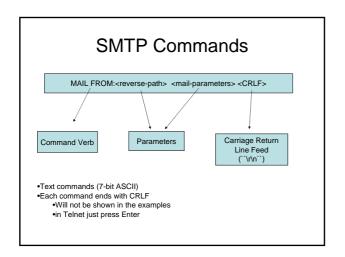

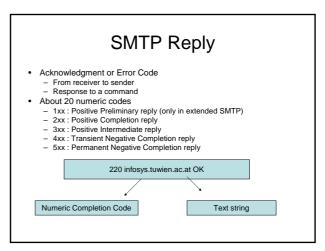

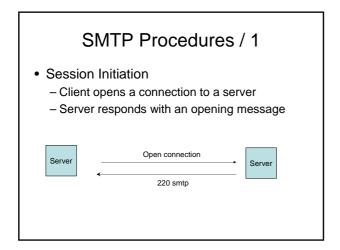

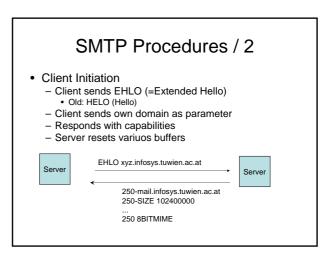

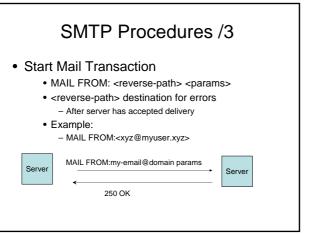

#### SMTP Procedures /4

- Set Mail Recipient
  - Multiple recipients allowed
  - RCPT TO:<forward-path>
  - <forward-path> destination (mailbox) for the e-mail
  - Example:
    - RCPT TO:<userx@blabla.com>

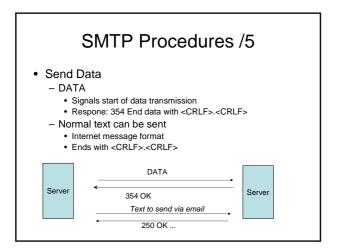

# SMTP Example 220 smtp EHLO <xyz@mydomain.com> 250-mail.mydomain.com 250 8BITMIME MAIL FROM:<xyz@mydomain.com> 250 Ok RCPT TO:<abc@otherdomain.com> 250 Ok DATA 354 End data with <CR><LF>.<CR><LF> Testmail Another Line . 250 Ok: queued as 12345678AB QUIT

# **Internet Message Format**

- RFC 2822 (originally 821 / 822)
- · Used for mail content
- Header
- Contents

## Internet Message Format Header Fields / 1

- Originator Fields:
  - EMail Subject
    - Subject: Meine e-mail
  - From (authors)
    - From: addr1, addr2
  - Sender (mailbox of the sender)
    - Sender: my-mailbox@blabla.com
  - Reply-To
    - Reply-To: address-list

# Internet Message Format Header Fields / 2

- Destination address fields
  - To (primary recipient)
    - To: you@blabla.com
  - Cc: (Carbon copy)
    - Cc: theboss@blabla.com
  - Bcc: (Blind carbon copy)
    - Send message to recpient without revealing those addresses to other recpients
    - SMTP server specific implementation strategies

# Internet Message Format Header Fields / 3

- Identification Fields
  - Refers to previous messages
    - message-id
    - in-reply-to
    - references

## **Internet Message Format** Header Fields / 4

- Informational Fields
  - Subject
    - Subject: Network Services
  - Comments
  - Keywords
- Resent Fields
  - For messages reintroduced by user

#### MIME / 1

- Multipurpose Internet Mail Extensions
  - RFC 2045-2049 + other RFCs
- Other media-types than text
  - Described with Content-Type and Subtype
     Eg. image/jpeg, multipart/mixed
- · Multiple formats in one file allowed
  - Attachments (Content-Type = `multipart`)
- Binary data encoded with 7bits

  - Base64 encoding
     64 Ascii characters used to represent binary data
     `=` special processing
  - Other formats possible

#### MIME / 2

• Example

Subject: Sample Message MIME-Version: 1.0

Content-type: multipart/mixed; boundary=``end``

Note to non-MIME conformant readers

Mail part one

Another part

#### **SMTP Server**

- Sendmail
- Postfix
  - Used in Lab
  - Reliability
  - Security
  - Compatiblity with sendmail
    - Forwarding and aliasing
- Microsoft Exchange

#### Postfix / Architecture

- · Several daemons
- master
  - Starts all others
- smtpd
  - Receives email from network
- pickup
  - Read mails from directory
- Cleanup
- Sanity checks on message
- Trivial-rewrite
  - Completion of headers

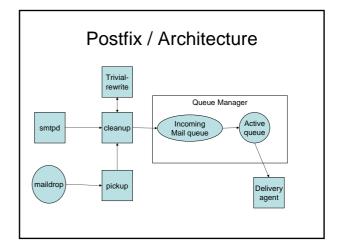

# Postfix / Queue Manager

- Core part of PostfixAdministrates Queues
- Goal to deliver email
- Queue Types

  - Incoming
     First location of a message in Queue Manager

  - First location of a message in Queue Manag
     Active
     Tries to forward to appropriat delivery agent
     Deferred
     Mails not delivered
     Tried again
     Corrupt
     Contains damaged mails
    Hold
     User puts messages into hold queue
     Won't be removed automatically

# Postfix / Delivery Agents

- · Local delivery agent
  - Users with shell acount on host
- · Virtual delivery agent
  - For virtual mailbox addresses (no shell account)
- Smtp delivery agent
  - For relaying

# Message Storage Access

- SMTP not on all hosts feasable
- Other protocols to access maildrop
  - POP3 (RFC 1939)
  - IMAP4 (RFC 3501)
- · Separate protocols
  - Primary idea
    - Use ISP SMTP server when offline
    - Use companies POP3/IMAP

#### POP3 / 1

- Primary mechanism

   Download Mail

   from server to client
- Delete from Server
   POP3 server on TCP Port 110
- Commands similar to SMTP

  - Keyword & text-based
     Multiline responses end with "."
     All commands terminated with <CRLF>
  - Each message has a number
- POP3 session state-based
   AUTHORIZATION state

  - Wait on authorization info TRANSACTION state UPDATE state
  - - · Removes mails from server maildrop

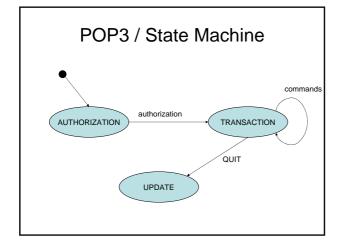

#### POP3 / 3

- USER & PASS (AUTHORIZATION)

   Mailbox & Password

  APOP name digest (AUTHORIZATION)

   Alternative to USER & PASS

   Calculates shared secret based on server greeting (the STAT (TRANSACTION)

   Status information about maildrop

  LIST [msgNr] (TRANSACTION)

   Scan isling for (all) messages

   Message number & message size in octets (-bytes)

  RETR msgNr (TRANSACTION)

   Retrieves the contents of a message

  DELE msgNr (TRANSACTION)

   Marks messages as delete

  RSET (TRANSACTION)

   TOP msgNr or (TRANSACTION)

   Retrieves header + first n lines of body of a message lengorant for retrieving header

  QUIT (TRANSACTION)

   POP3 server removes all messages marked as delete

#### POP3 / Telnet Trace

en connection»
+OK POP3 mail.xyz.at server ready
USER joe
+OK User name accepted, password please
PASS blabla
+OK Mailbox open, 20 messages
LIST 20
+OK 20 2696
TOP 20 1
+OK Top of message follows

C: S: C: S: C: S: C: S:

C: S:

C: S: C: S:

DELE 20 +OK message 20 deleted QUIT +OK Sayonara

C: Connection to host lost

#### **IMAP4 / 1**

IMAP4rev1
 More feet

IMAP4rev1
More features than POP3
Operations for Mailboxes administration
Checking for new messages
Searching for messages
Message Flags
IMAP4 server on TCP 143

Keyword & text-based

All commands terminated with <CRLF>
Commands begin with unique identifier (tag)
Two different type of Responses

tagged response
Untagged response
Client may have to send continuation data

Client may have to send continuation of the Each message
unique identifier
MUST not change during a session
SHOULD not change between sessions
message sequence number
Relative position from 1 to number of messages in a mailbox
May be reassigned during a session

#### **IMAP4/2**

- Flags Message Attribute
  - 0-n named tokens associated with a message
  - Permant & Session-only flags
  - System flags = predefined
    - \Seen
    - \Answered
    - \Flagged (urgent/special attention)
       \Deleted (marked as deleted)

    - \Draft (marked as draft)
    - \Recent (this IMAP session is first session notified about message)

  - KeywordsNot begin with "\"
    - Client may defined new keywords in the mailbox

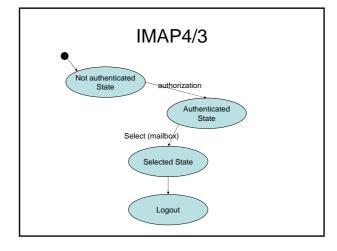

#### **IMAP4 / 4**

- Server
  - may send data at any time
    - Even if client did not request this data
  - Server MUST send mailbox size updates automatically
  - Untagged response while no command in progress
  - Inactivity autologout time

#### IMAP4 / 5 - Client commands

- · Any state
  - CAPABILITY
    - · Requests listing of capabilities server supports
  - NOOP
    - No Operation
    - Prefered method to lookup new messages or status updates
  - LOGOUT
    - Server sends untagged BYE
    - · Afterwards server sends tagged LOGOUT response

#### IMAP4 / 6 - Client commands

- · Not authenticated
  - LOGIN
    - Plaintext password authentication (user name & password)
  - STARTTLS
    - Starts TLS/SSL negotation
    - · On success all further commands under TLS layer
  - AUTHENTICATE
    - Indicates a SASL authentication mechanism to server
    - Server performs authentication protocol exchange to authenticate end identify client
    - May negotiate optional security layer for subsequent protocol interactions

#### IMAP4 / 7 - Client commands

- Authenticated State

  - SELECT mailbox
     Selects a particular mailbox for subsequent requests
     Only one mailbox can be selected in one connection
     EXAMINE mailbox

  - Like SELECT, but read-only
     APPEND mailbox messageData
     Appends message to a mailbox

  - LIST refName mailboxName
     Lists mailboxes relative to refName (eg. filePath)
  - Mailbox administration commands
     CREATE, DELETE, RENAME

  - Subscription commands
     SUBSCRIBE,UNSUBSCRIBE,LSUB

#### IMAP4 / 8 - Client commands

- · Selected State
  - Based on currently selected mailbox
  - CLOSE & EXPUNGE

    - Removes all messages with \Deleted flag
       Expunge sends untagged EXPUNGE response for each deleted message
  - SEARCH
    - Searches the mailbox for messages that match certain criteria (see RFC 3501 6.4.4)
  - FETCH
    - Retrieves data associated with a message (eg. Header, Body)
  - STORE
    - · Alters data associated with a message

#### IMAP4 / 9 - Sample

- C: <opened connection>
  S: \*OK [CAPABILITY IMAP4REV1 ...] mail.xyz.at
  C: A001 LOGIN joe mypasswd
  S: A001 GC(APABILITY IMAP4REV1 ...] User joe authenticated
  C: A002 SELECT mail/EEE
  S: \*11 EXISTS
  O RECENT
  \*PLAGS (Answered VFlagged \( \text{Deleted \( \text{Uraft \( \text{Sen} \) \)}
  \*OK (\( \text{UNSEEN \( 10 \) \) first unseen message in \( \text{/home/joe/mail/IEEE} \)
  C: A003 SEARCH ALL
  S: \*SEARCH 12 3 4 5 6 7 8 9 10 11
  A003 OK SEARCH COMPLETED
  C: A004 FETCH 2.4 (BODYIHEADERI)
  S: \*3 FETCH (BODYIHEADERI)
  S: \*3 FETCH (BODYIHEADERI)
  S: \*3 FETCH (BODYIHEADERI)
  C: A005 LOGOUT
  \*BYE mail.xyz.at \( \text{IMAP4rev1 server terminating connection} \)
  A006 OK LOGOUT completed

# Message Disposition Notification

- Inform humans of the disposition of the message after successful delivery
- Additional message header field "Disposition-Notification-To:"
- Sent as MIME message
- Problems:
  - Forgery (as regular emails)Privacy

  - Non-Repudiation
  - Another way for Mail-bombing
- Better solution
  - Put message on Web server
    Send secret URL via email
    URL only accessible once

#### Procmail File

- · Mail processing system
  - Sort incoming mail into folders
  - Preprocess email
  - Start programs upon arrival
- http://student.tuwien.ac.at/procmail/
- http://www.ii.com/internet/robots/procmail/ qs/

# **Phishing**

- · Sending an email to a user claiming to be another
- Attempt to acquire private information from the user
  - Passwords
  - Pins
  - Credit Card Numbers
  - Bank Account Numbers
- · Frequent attempt

  - HTML Links in HTML emails<a href="66.22.33.22">www.amazon.com?</a>
  - Link appears as <u>www.amazon.com</u> but links to 66.22.33.22
- Simple Solution
  - Don't use HTML emails

#### Spam

- · Different meanings
  - Unsolicited Bulk Email
    - Massive number of recipients
    - Unsolicited!
    - · Primarily Mass mails with commercial content (other Name: Unsolicited Commercial Email)
  - Fraud emails (Nigeria Connection)
    - · Chain letter via email
  - Nonsense Postings in Internet forums (Trolling)

# Spam - Principles

- · Internet has a friendly nature
  - Email sent back to sender when receiver does not react/exist
  - Otherwise error message to postmaster
- Spam
  - Sends emails to huge number of potential recipients
  - Postmaster gets error message for non existent addresses
  - Removes these addresses from recipient list

#### Spam - Countermeasurements / 1

- · Mask published email addresses
  - on Web pages
  - "email: joe at infosys dot infosys dot ac dot at"
    - Frequent pattern & rather weak (easily analyzable)
  - Better something like this:
    - "email: name@domain where name = joe and domain = infosys.tuwien.ac.at"
- · Complain about spammer at the spammer's provider
  - Often same person
  - Provider in foreign country
  - Spammer is a client of the provider

# Spam – Countermeasurements / 2

- · Legal measurements
  - Accusing spammers
  - Possible for large companies
  - Only if spammer works in developed countries

  - First success stories
- Filtering based on Content and Format
  - In control of end-user
  - In control of end-user's provider
  - Today most successful
  - Does not fight Spam at the originator

# Spam Filtering

- Scan on MTA
  - Good place for centralized checks
  - User specific settings cannot be used
- Scan on MDAs / Message store
  - Supports user specific configurations
  - Move Spam to particular mailbox
  - Spam verification done only after message received the system
  - Has to be installed & maintained on every system
- Problem Different kind of users

  - Some don't want spamSome want all emails
  - Legal problem of NOT delivering emails
    - Eg. German university

# **EMail Types**

- HAM = Real-Negatives
  - Message is no SPAM
- SPAM = Real-Positives
  - Message is SPAM
- False-Positives
  - Message classified as SPAM but isn't
- · False-Negatives
  - SPAM, not marked as SPAM
  - Goal of Spam Filtering is to minimize False-Negatives

# Spam Assassin

- · Rule-based Spam-Filter
  - Each rule applied on ingoing emailEach such test results in points

  - Each mail has total number of points
  - If points > predefined threshold -> Mark as SPAM

  - Reduce False-Negatives
     Decrease Threshold; may lead to false positives
    - · Better and More accurate rules
- Rule Types
  - Match Header or Message against text patterns for Spam
     Detect Viagra (and variants)

  - Internet-Requests against Blacklists with IP-Sums or Checksums

  - Statistic & Self-Learning Tests

# Spam Assassin

- Modifies email Header
  - X-Spam-Status YES/no
  - X-Spam-Checker-Version
  - X-Spam-Level
  - X-Spam-Flag

# Spam Lists

- · Lists contain sender
  - domain names
  - Email addresses
- Whitelists
  - Don't want email filtered
- Blacklists
  - Emails are Spam
    - Eg. DNSBL: emails sent or relayed from certain hosts are very likely Spam

# Self-Learning Spam Filters

- Autowhitelisting
- Bayesian Filtering

# Autowhitelisting

- Goal: Reduce false positives
- Reason behind:
- People who send non-Spam messages won't start
   Reduction of test points for sender addresses on whitelist
   Example: each email sender has Total Spam Points stored in a database

- database

  Correction of Points for current message

  Avg\_Sender\_Points = Total\_Sender\_Points / Count\_Messages

  Points\_New\_Message +=
  (Avg\_Sender\_Points Point\_New\_Message) \* CONV\_FACTOR

  CONF\_FACTOR = [0,1] (normally 0.5)

# Bayesian Filtering

- Bayesian Theorem
  - The Probability of letting an event appear (Message A will be SPAM) when a certain test (Spam test result) is true is dependent on the probability of the event before the test result is known and the significance of the test.
- Practice
  - If some tests always evaluate to true when a message A is SPAM and never evaluate to true when a message is no SPAM then points will be adapted

# **Bayesian Filtering**

- · Requires training phase
  - Collection of messages that are definitively SPAM
  - Collection of messages that are definitively NO-SPAM
  - Finds token in messages based on these mesages
    - · Words or word groups
  - Training based on mistakes
    - Classification only on false positives and false negatives
- Hints
  - Message must be from the same time frame
  - Better results with continous training

# **USNET News / Network News** Transfer Protocol (NNTP)

- News articles stored in central database
  - Subscribers may select only interesting items
  - Features
  - Indexing
- Cross-referencingExpiration of aged messages
- RFC 977 (1986)
- News articles
- Primarily based on news article specification (RFC 850)
- Need only be stored on one host
   Subscribers on other hosts may read news articles using stream connections
   Intermediate servers may be used
- - Mediating news reading requests
     Caching of recently-retrieved news

#### **Usenet News**

- · Advantages compared to mailing lists
  - More efficient than mailing lists when many people are recipients
    - Separate copies of the same mail to destination
  - Maintenance of the list
    - Subscribers change jobs
    - · Subscribers join/leave
    - · Hosts coming in/out of service

#### **NNTP**

- · Protocol for news articles
  - Distribution
  - Inquiry
  - Retrieval
  - Posting
- Reliable Stream (TCP)
  - Standard Port: TCP 119
- · Similar to SMTP
- NNTP may support other formats than RFC 850

#### **NNTP Commands**

- ARTICLE message-id / nnn
  Displays the header + body of an article
  Other forms: HEAD or BODY or STAT
  GROUP newsgroupname
  Select the newsgroup "newsgroupname"

  LIST
  Returns a list of valid newsgroups
  Other form NEWGROUPS lists new groups since a particular date & time

- NEWNEWS
  List of message-ids of articles posted since date&time
  NEXT / LAST
  Advances an internally maintained article pointer to the next article
  HAVE message-id
  Informs server that client has an article with given message-id
  Server may request this article
  POST
  Send a new article to the newsgroup
  Server replies with 340 to notify clients to send the article

# **NNTP Sample**

- 200 xyz.at NNRP Service Ready (posting ok). S:
- LIST C:
- S: list1.public.abc 0001 0001 y list2.public.abc 0001 0001 n
- C: GROUP list1.public.abc
- 211 1 1 list1.public.abc S:
- C: HEAD
- ... Delivers head of article S:
- C: **ARTICLE**
- S: ... Delivers complete article